## Package 'rise'

October 4, 2018

Version 1.0.4

Title Conduct RISE Analysis

Description Implements techniques for educational resource inspection, selection, and evaluation (RISE) described in Bodily, Nyland, and Wiley (2017) <doi:10.19173/irrodl.v18i2.2952>. Automates the process of identifying learning materials that are not effectively supporting student learning in technology-mediated courses by synthesizing information about access to course content and performance on assessments.

License MIT + file LICENSE

Encoding UTF-8

LazyData true

ByteCompile true

RoxygenNote 6.0.1

**Depends**  $R$ ( $>= 2.10.0$ ), ggplot2, dplyr, stats

Suggests testthat

BugReports <https://github.com/lumenlearning/rise/issues>

NeedsCompilation no

Author David Wiley [aut, cre], Lumen Learning [cph]

Maintainer David Wiley <david.wiley@gmail.com>

Repository CRAN

Date/Publication 2018-10-04 17:50:03 UTC

### R topics documented:

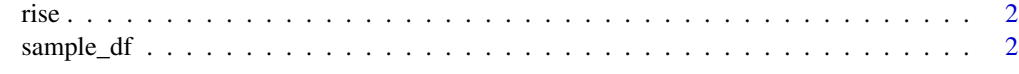

**Index** [4](#page-3-0)

<span id="page-1-0"></span>

#### Description

Conduct RISE analysis to automatically identify learning outcomes whose learning resources or assessments might benefit from continuous improvement efforts.

#### Usage

rise(df, visual = FALSE)

#### Arguments

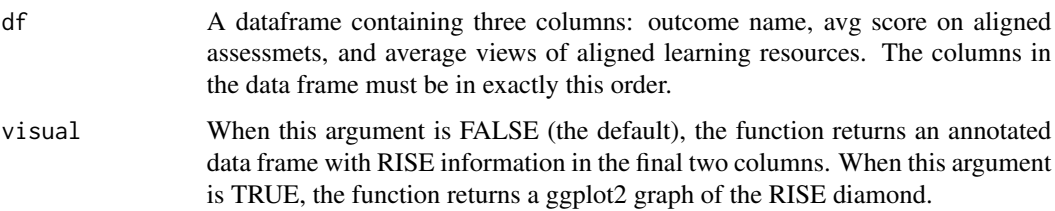

#### Value

Returns either an annotated data frame or a graph, depending on the value of visual.

#### Examples

```
library(ggplot2)
rise(sample_df, visual = TRUE)
```
sample\_df *RISE analysis sample data*

#### Description

Seven learning outcomes, average scores on aligned assessments, and average number of views of each aligned resource.

#### Usage

sample\_df

#### sample\_df 3

#### Format

A data frame with 7 rows and 3 variables:

outcomes a learning outcome

avg\_scores average score on aligned assessments

avg\_views average views per student of each aligned learning resource

# <span id="page-3-0"></span>Index

#### ∗Topic datasets sample\_df, [2](#page-1-0)

rise, [2](#page-1-0)

sample\_df, [2](#page-1-0)